# An IDE Whose Time Has Come

Michael Lonski
Allegro
AllegroConsultants.com

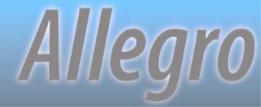

## Why I'm Talking...

- Co-founder and President of Allegro
- ❖ Breaking Progress since 1986 (version 3)
- Author and international speaker
- President of VAPUG and NCPUG

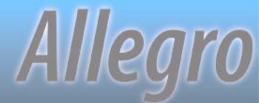

## How to Develop

**❖** OE Studio

**❖** OE Architect

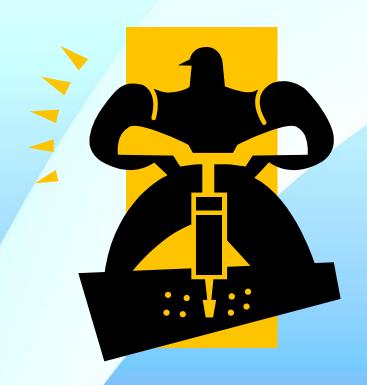

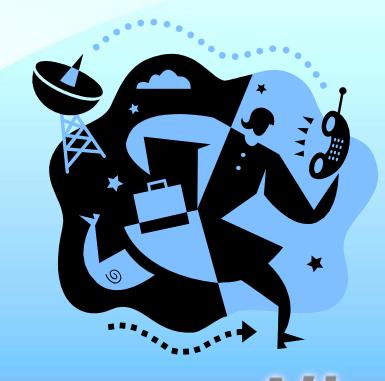

## **Enhancing Your Tools!**

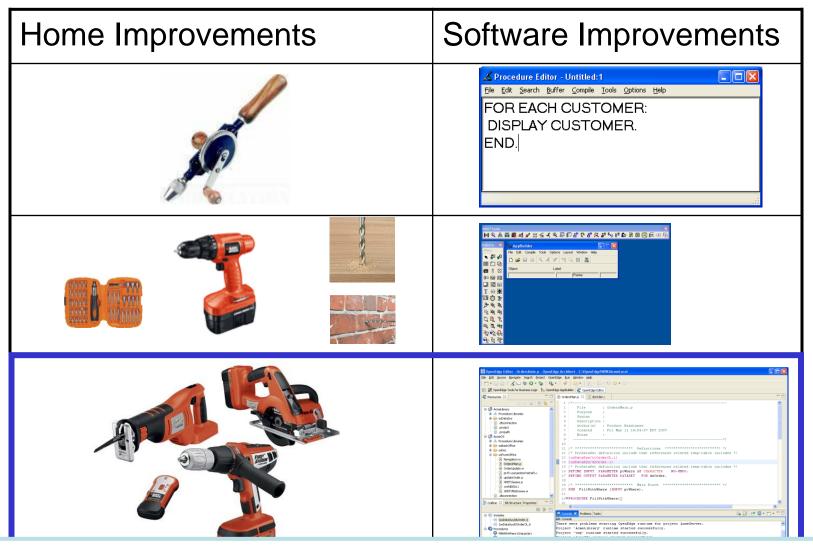

Bottom line: You are simply adding more tools to your toolbox

#### **OE Architect**

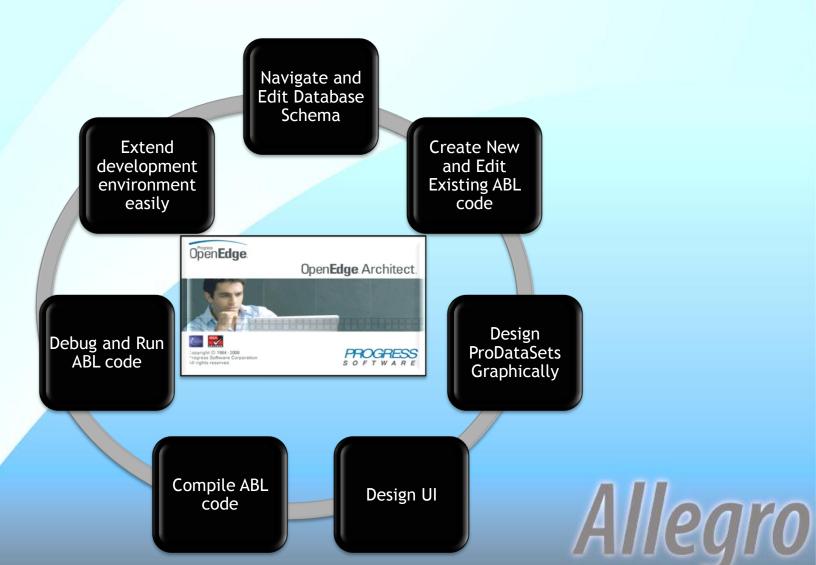

## Setting Things Up

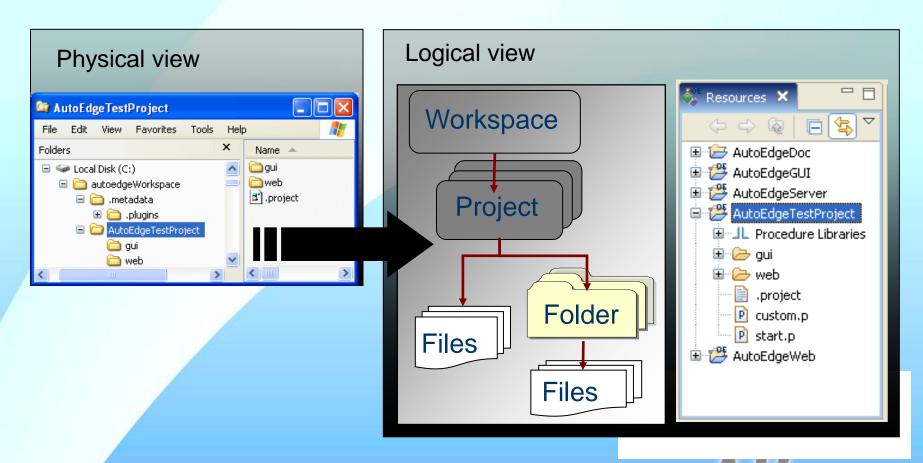

## Purpose of a workspace

- Contains 1 or more projects
- Application
- Release / version
- Environment
  - Development
  - Testing / QA
  - Deployment
- **& Client**

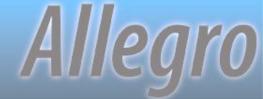

# Purpose of a project

- **❖** Module
- Application layer
- Client type
- Minor application changes
- Differing database access
- Linked projects must share a workspace

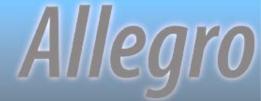

#### Follow the database

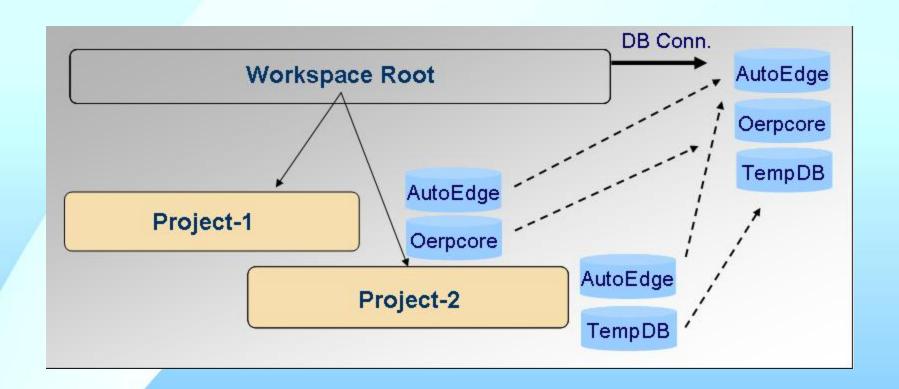

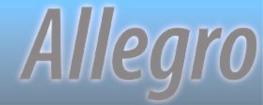

## **Getting Started**

- ❖Plan, plan, plan
- Keep your existing directory structure
- Set your database connections
- Set preferences, aliases and more
- Compile and run your code
- Export projects for use by others

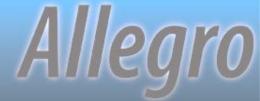

## **Getting Started**

- Define databases at workspace level
- Projects use some subset of the DBs
- Set your PROPATH per project

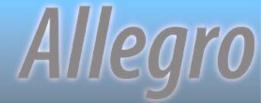

# Don't Forget...

- ❖ Built in formatting
- Local history
- Quick diff
- Bookmarks
- **❖**Tasks
- + Hyper-links (CTRL-Click)

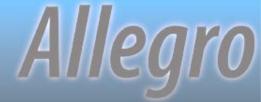

# Learning OpenEdge

- OpenEdge Product Tour
- Progress Software Evaluation Kits
- Progress Communities
  - OpenEdge Architect Task Map
  - OpenEdge Architect Videos: Using Architect Collection

- Numerous Exchange presentations
- Classes and workshops

## Learning Eclipse

- www.eclipse.org
- EPIC www.eclipseplugincentral.com
- Numerous books and classes

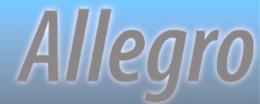

# Questions?

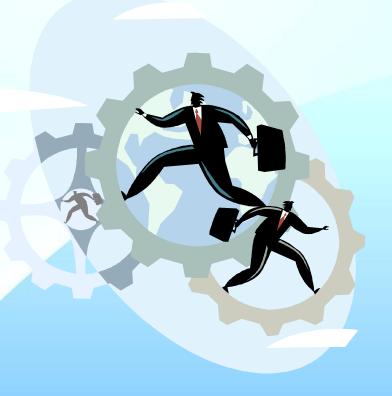